## SAP ABAP table /SAPSLL/TLEPR {GTS: Processes for Global Trade Services}

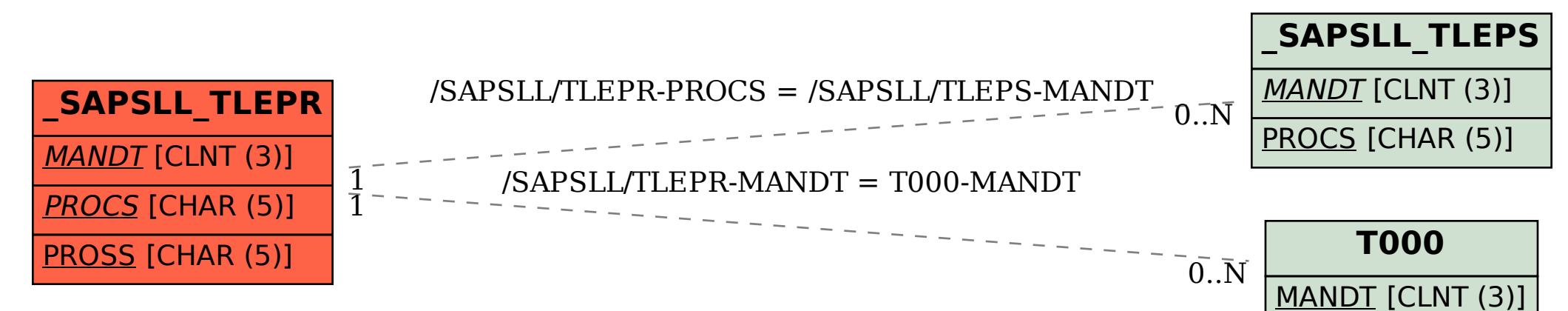